# **FitNesse Plugin**

**Plugin Information**

View FitNesse [on the plugin site](https://plugins.jenkins.io/fitnesse) for more information.

This plugin can be used to both execute and report on [FitNesse](http://fitnesse.org) tests so that they can be integrated into a Jenkins build. Contributions are welcome, both bug fixes and new features. Just raise a pull request via GitHub.

#### [CI Server](https://ci.jenkins.io/job/Plugins/job/fitnesse-plugin/)

# **Configuration**

## **Global**

You could define a JDK installation (not mandatory). All JDKs will be available in the job configuration.

## **Slave node**

If your job runs on a slave and launch FitNesse, you should add the HOST\_NAME environment variable in slave configuration and set its value to the slave's hostname or IP. You can name it as FITNESSE\_HOST\_NAME (whatever you like). This environment variable will be used when you set up fitnesse instance below (replace localhost by \$FITNESSE\_HOST\_NAME).

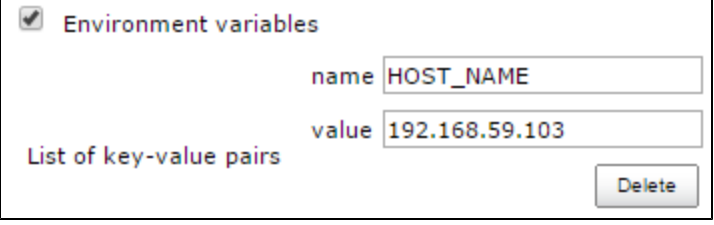

• You could also override JDK location used, by set a Tool location.

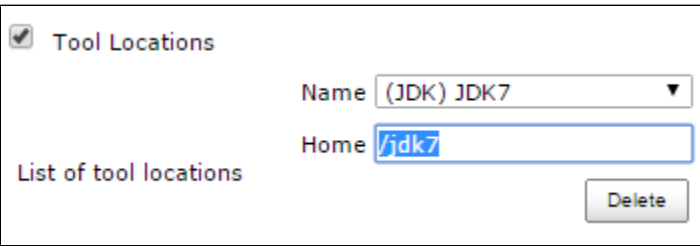

or by overridden JAVA\_HOME environment variable.

## Usage

#### **Project settings in build step**

**For existing FitNesse instance**: host and port where FitNesse is running

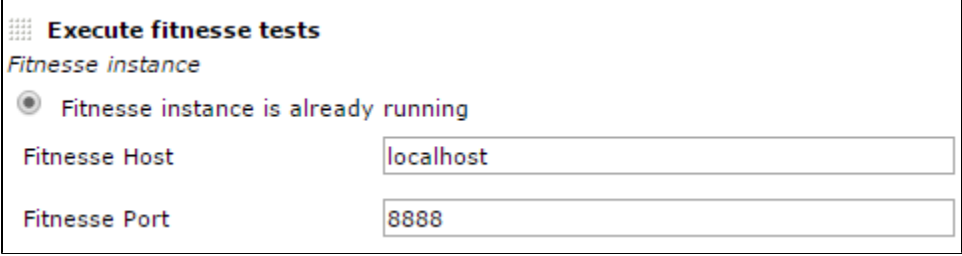

- **For new FitNesse instance**:
	- **JDK**: selected JDK, JVM args and Java working directory
	- **Paths**: fitnesse.jar and FitNesseRoot path
	- **Fitnesse**: port use and command line args

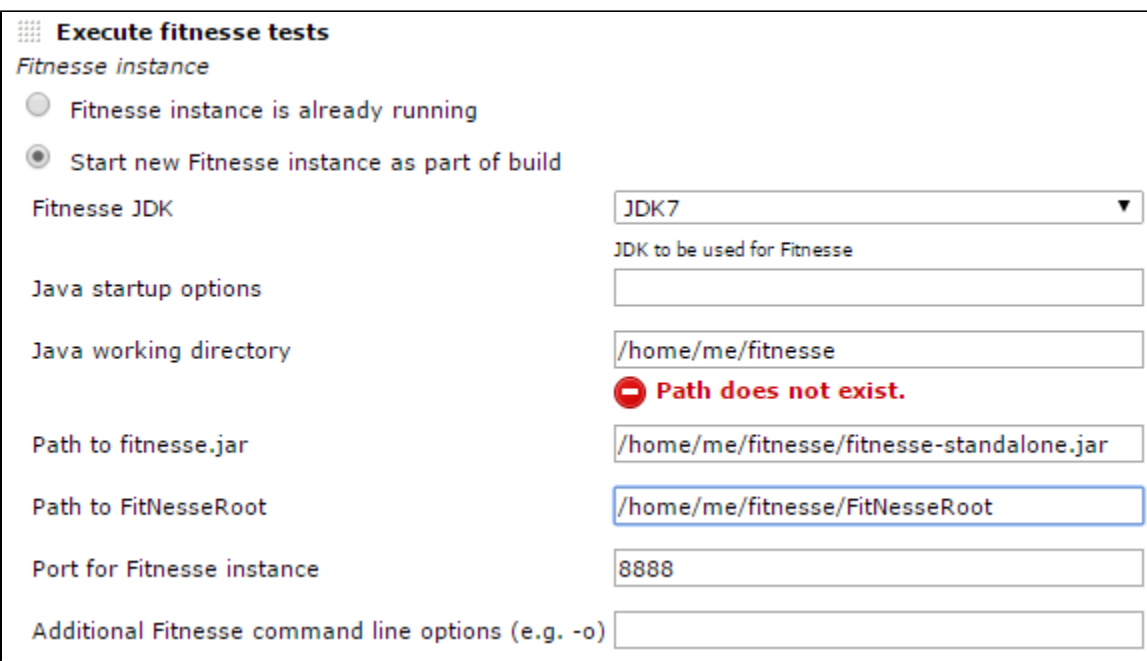

- **In all cases:**
	- Target page
		- HTTP and test timeout
		- Results file name

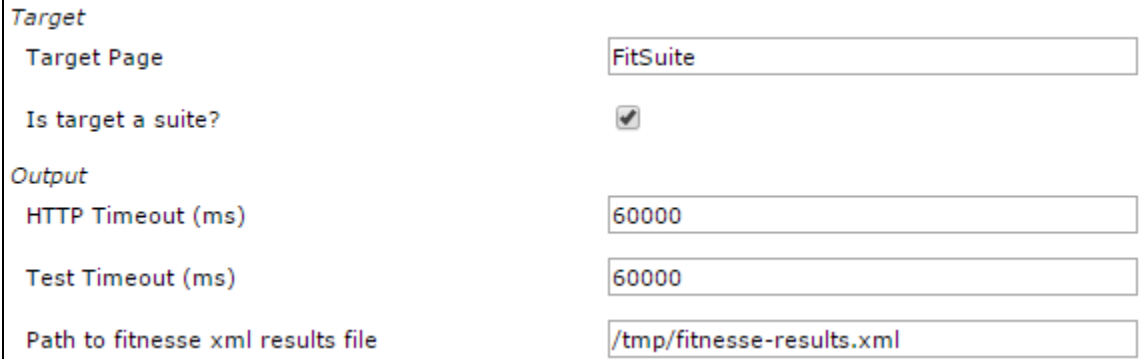

## **Project settings in post-build step**

Results file name: the name of the result file ; if there is several files, you can use wildcards.

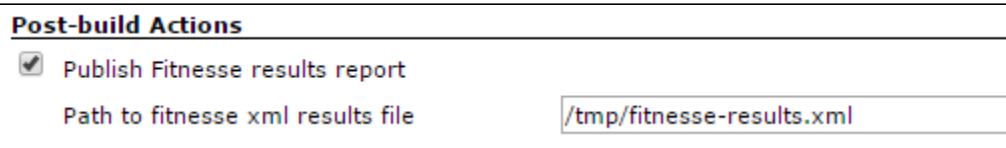

# Result

On project page : a new chart with result trend and a little summary

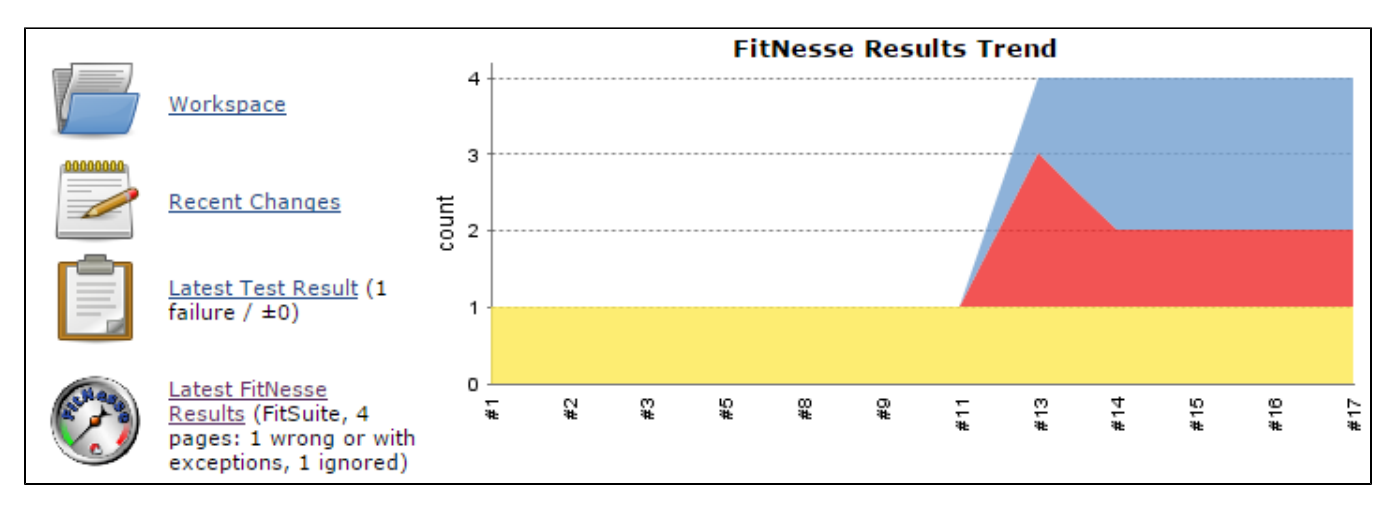

All tests result in a page:

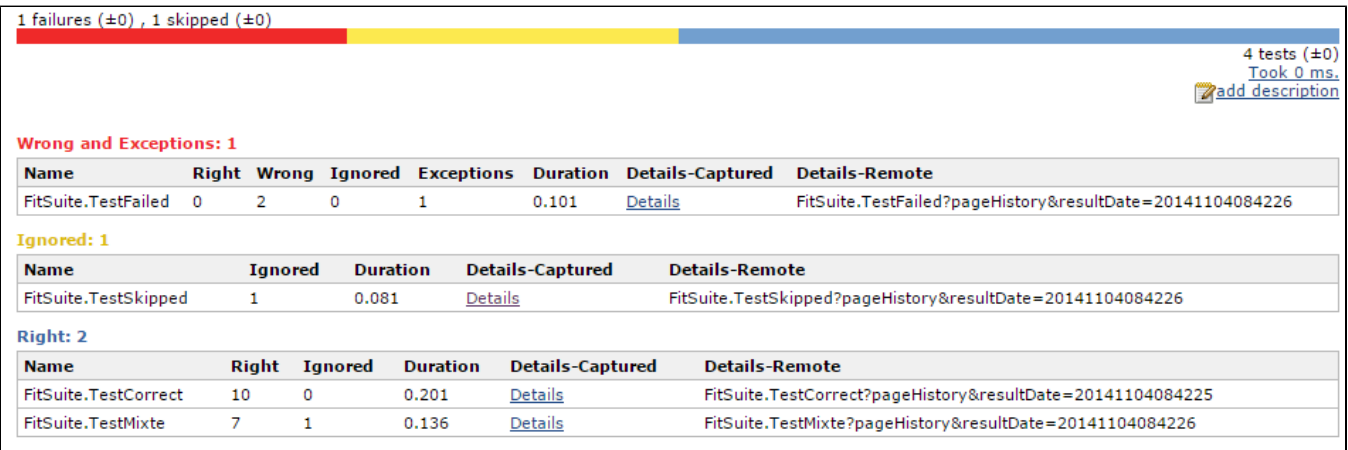

And finally, captured details of a test:

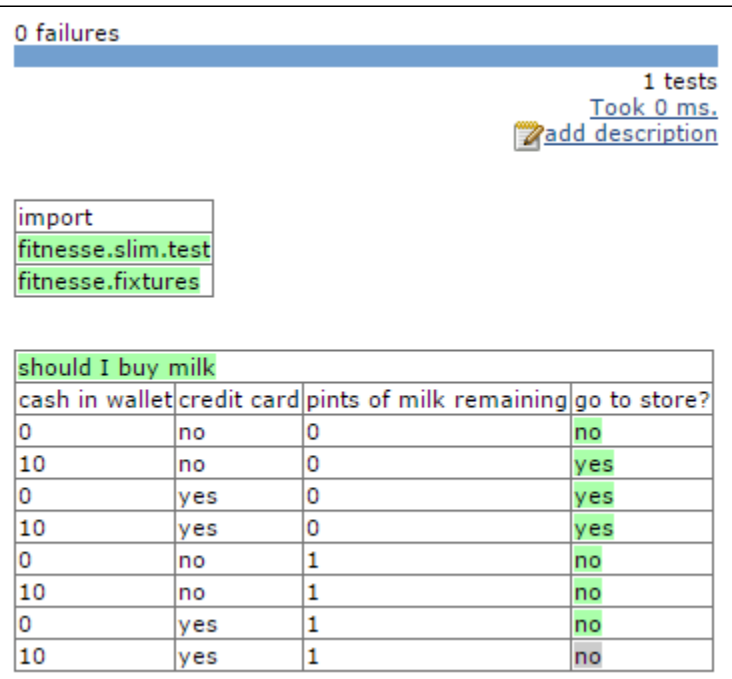

- Run fitnesse tests using "-c" option when starting new fitnesse instance
- $\bullet$ Add more control over fitnesse start-up params
- $\bullet$ Using glob to collect (potentially) multiple results.xml files
- Nest Sub-suites and tests-within-suites within the uber-parent FitnesseResults instance
- Allow direct URL access to sub-suites and tests-within-suites so that every level can have its history graph
- $\bullet$ **Run multiple test suites from one project configuration**

# Change Log

- **1.30** (2019-09-19)
	- Fixed: [JENKINS-58923](https://issues.jenkins-ci.org/browse/JENKINS-58923) Cannot browse result of tests when publishing several fitnesse result files on Windows
	- Fixed: [JENKINS-58430](https://issues.jenkins-ci.org/browse/JENKINS-58430) Publishing two fitnesse xml files with same test name confuses the results
	- Removed some log warnings
- **1.29** (2019-08-11)
	- Added: Changes to read and write results in distributed Jenkins ([PR-37](https://github.com/jenkinsci/fitnesse-plugin/pull/37)) (Fixes: Fitnesse should run on the slave of the build, not on the head node [JENKINS-13696](https://issues.jenkins-ci.org/browse/JENKINS-13696))
- **1.28** (2019-01-12)
	- **Added:** Produces junit report results from the fitnesse results ([PR-36\)](https://github.com/jenkinsci/fitnesse-plugin/pull/36)
- **1.27** (2018-12-20)
	- Fixed: FitNesse history is not rendering on builds generated by latest plugin versions
- **1.25** (2018-12-05)
	- **Fixed:** FitNesse history not rendering in some cases
- **1.24** (2018-11-08)
	- Added: Support for remote FitNesse over HTTPS [\(PR-27](https://github.com/jenkinsci/fitnesse-plugin/pull/27))
	- Added: Add environment variables support for fitnesse hostname and port ([PR-28](https://github.com/jenkinsci/fitnesse-plugin/pull/28))
	- Added: Feature/pipeline compatibility ([PR-30\)](https://github.com/jenkinsci/fitnesse-plugin/pull/30)
	- Improvement: Try to gracefully terminate the running test in case of an exception ([PR-31](https://github.com/jenkinsci/fitnesse-plugin/pull/31))
	- Added: Ability to access to a protected remote Fitnesse [\(PR-32](https://github.com/jenkinsci/fitnesse-plugin/pull/32))
	- **Fixed: Fixes for [JEP-200](https://jenkins.io/blog/2018/01/13/jep-200/) ([PR-35](https://github.com/jenkinsci/fitnesse-plugin/pull/35))**
- **1.16** (2015-06-26)
	- Fixed FitNesse 1.13 does not render properly FitNesse history ([JENKINS-29019](https://issues.jenkins-ci.org/browse/JENKINS-29019))
- **1.15** (2015-06-22)
	- Improvement: Add ability to define fitnesse port as enironment variable ([JENKINS-27955\)](https://issues.jenkins-ci.org/browse/JENKINS-27955)
	- Fixed: FitNesse History doesn't render properly [\(JENKINS-29019](https://issues.jenkins-ci.org/browse/JENKINS-29019))
	- Clean code: remove useless library, remove warnings and deprecated methods
- **1.14** (2015-06-21)
	- Fixed: In result detail page, can't expand collapsed scenario [\(JENKINS-27938](https://issues.jenkins-ci.org/browse/JENKINS-27938))
		- Fixed: manage JDK 1.8 (increase core plugin version)
		- Fixed: manage severals FitNesse test results in the same job [\(JENKINS-27936](https://issues.jenkins-ci.org/browse/JENKINS-27936) [pull request\)](https://github.com/jenkinsci/fitnesse-plugin/pull/25)
- **1.13** (2015-06-02)
	- Fixed: manage FitNesse old versions (without summary and page duration fields in XML result) ([JENKINS-28316\)](https://issues.jenkins-ci.org/browse/JENKINS-28316)
	- Improve FitNesse History page: reverse column order & add sort on column header
	- Fixed: use FitNesse plugin with contionnal steps(multiple) plugin ([JENKINS-21636\)](https://issues.jenkins-ci.org/browse/JENKINS-21636)
- **1.12** (2015-03-31)
	- Improve captured detail renderer (use FitNesse CSS & JS)
	- Added: FitNesse tests history page ([pull request\)](https://github.com/jenkinsci/fitnesse-plugin/pull/23)
	- $\bullet$   $\overline{\phantom{a}}$ **Fixed: execution of test page ([pull request](https://github.com/jenkinsci/fitnesse-plugin/pull/22))**
- **1.11** (2014-11-10)
	- Improve result table and captured detail renderer ([pull request\)](https://github.com/jenkinsci/fitnesse-plugin/pull/19)
- **1.10** (2014-10-27)
	- Fixed: avoid OOM on hudge result files [\(pull request](https://github.com/jenkinsci/fitnesse-plugin/pull/16))
	- Fixed: support Jenkins slave with a different OS than master's one ([pull request](https://github.com/jenkinsci/fitnesse-plugin/pull/18))
	- Fixed: avoid NPE when no JDK is defined in global configuration ([pull request](https://github.com/jenkinsci/fitnesse-plugin/pull/18))
	- Added: retrieve and display duration for all tests [\(pull request\)](https://github.com/jenkinsci/fitnesse-plugin/pull/17)
	- Fixed: test port availability to check if FitNesse is started instead of scraping stdout ([pull request](https://github.com/jenkinsci/fitnesse-plugin/pull/13))
- **1.9** (2014-03-26)
	- Fixed: launch FitNesse if no JDK is configured in Jenkins [\(pull request](https://github.com/jenkinsci/fitnesse-plugin/pull/11))
	- Improve performance on huge result file [\(pull request](https://github.com/jenkinsci/fitnesse-plugin/pull/10))
- **1.8** (2013-10-21)
	- Added support for Jenkins slaves [\(pull request\)](https://github.com/swestcott/fitnesse-plugin/pull/8)
	- Expose FitNesse tests results throught Jenkins API ([pull request\)](https://github.com/jenkinsci/fitnesse-plugin/pull/2)
	- Selectable JDK for FitNesse [\(pull request](https://github.com/jenkinsci/fitnesse-plugin/pull/3))
- Configuration bugfix [\(pull request](https://github.com/jenkinsci/fitnesse-plugin/pull/4))
- **1.7**
- Fixed: avoid NPE when build aborts prematurely and produces no results [\(pull request](https://github.com/swestcott/fitnesse-plugin/pull/6))
- Use the HTTP timeout inside the connection [\(pull request](https://github.com/jenkinsci/fitnesse-plugin/pull/1))
- Don't show broken image when no test results are available [\(pull request](https://github.com/swestcott/fitnesse-plugin/pull/7))
- **1.6** •  $\bigodot$  Added support for multiple FitNesse reports and drilling down into HTML output [\(pull request](https://github.com/swestcott/fitnesse-plugin/pull/4)) **1.5**
	- $\bullet$   $\bullet$  Report exceptions as failures
	- Upgrade minimum Jenkins version from 1.353 to 1.401 to benefit from bug fixes in hudson.Proc
	- Added support for FitNesse options -d, -r & -p.
- **1.4**
- $\Box$  Added ability to specify path to fitnesse jar and path to FitNesseRoot relative to the workspace
- **1.3.1** • Let Fixed bug where counts with X right and Y ignores were being treated as ignored not right  $• 1.3$ 
	- Added ability to specify HTTP timeout (default: 60,000 ms)
	- Added ability to specify java working directory (default: location of fitnesse.jar)
	- Added page or suite name to build page summary link
	- Added prettier tabular format for results
	- Results file without path will be written to / read from workspace
	- Log incremental console output as FitNesse results are coming in over HTTP
	- Fixed: Unable to unpack fitnesse.jar
	- Fixed: Build hangs when http get stalls
	- Fixed: Unexpected EOF while reading http bytes catch IOException
- **1.1**

 $• 1.2$ 

- Fixed: unable to parse xml with BOM: error "content is not allowed in prolog" **1.0**
	- **Brand new**